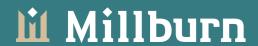

## Reconciling and comparing databases redux

Profiling, testing and deploying DDL changes in multiple databases

Norman Yamada
The Millburn Corporation
nyamada@millburncorp.com

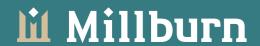

#### Millburn -- basic setup

- Hedge fund, specializing in commodity futures and currencies. Currently over \$1.8 billion under management.
- Daily settlement price data from financial aggregators (Reuters/Bloomberg/CSI) stored in Postgresql; tickdata in OneTick (Proprietary database)
- Algorithmic models processed in Java/GNU R

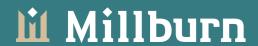

#### Millburn's setup

- Main database has production, stage and dev nodes -- moderate size (100+ g)
- Stage and dev nodes use Slony to receive replicated data from production
- Staging and dev servers use independent schemas to rehearse both DDL and DML changes

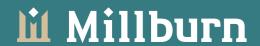

#### Millburn's setup (cont.)

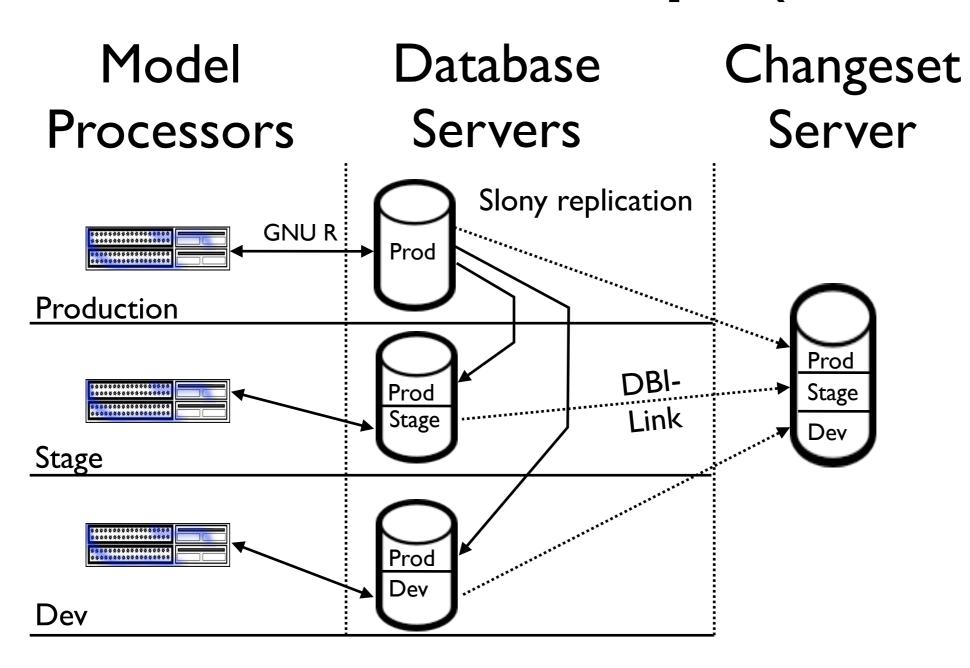

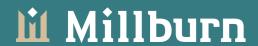

#### Complex use case

- Stage and dev schemas not complete copies of prod schema; only have override tables and functions
- Trigger functions on prod schema may have to fire on stage and dev nodes and write to table in different location
- Continuous development cycle
- Bugs in prod can have immediate financial impact

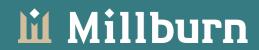

#### Leads to

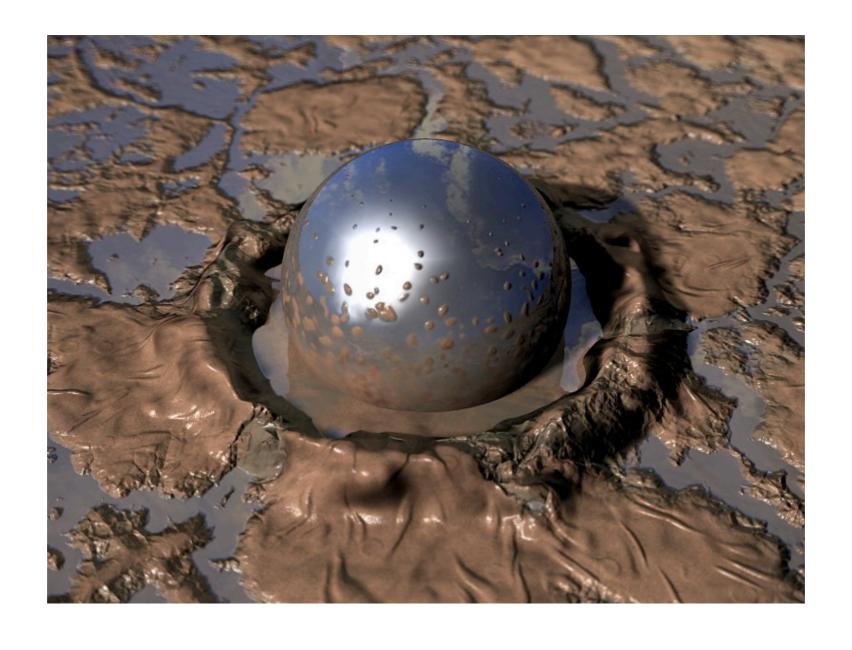

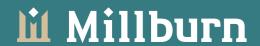

#### Big Ball of Mud

- Problems reconciling both data and DDL
- Metadata not smoothly promoted from test to stage to prod
- DDL problems
  - Indexes/Constraints/Functions missing in different schemas
  - Functions with different arguments in different schemas
  - Functions with same arguments, but different bodies in different schemas

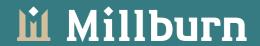

### Fixing Data Diffs

- Compare data between nodes (via DBI-Link):
  - Query to compare test.foo vs. stage.foo

```
--DDL for foo (bar int int, baz text text, primary key bar int)
SELECT master row.bar int AS bar int m,
   master row.baz text AS baz text m,
    slave row.bar int AS bar int s,
    slave row.baz test AS baz text s,
    CASE WHEN slave row IS NULL THEN 'I'::varchar
        WHEN master row IS NULL THEN 'D'::varchar
        ELSE 'U'::varchar END AS ddl action
    FROM
    SELECT ROW(m.*)::foo as master row,
     ROW(s.*)::foo as slave row
     FROM test.foo m
             FULL OUTER JOIN stage.foo s
               ON m.bar int = s.bar int
    WHERE row(m.*)::foo IS DISTINCT FROM row(s.*)::foo
    ) as x;
```

- Custom app creates SQL changesets and rollback set. Sets can be applied in single transcation with rollback on error.

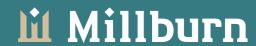

Schema Comparison >> Comparing test to stage >> Differences for run\_market

## Sample changeset

| Decemination : Translation : Translation : T |        |
|----------------------------------------------------------------------------------------------------|--------|
| Description: sample                                                                                                    |        |
| Save Changes Cancel Edit Delete Changeset                                                                                                    |        |
| Diffs already in Changesets >> Editing Changeset # 1011                                                                                                    |        |
| Filter: Ocheck Ouncheck Apply Filter Clear all                                                                                                    |        |
| Sql                                                                                                    | Delete |
| INSERT INTO run_market (market,sig_sysname,pos_sysname,status,exec_delay,signal_execution_delay,position_execution_delay,rmid) VALUES ('(2437) AO-SY-0 [1060]','(1327) ASPLRAF','(1268) VOLAT050HFA','A','00:00:00','1','1','13892')                                                                                                    |        |
| INSERT INTO run_market (market,sig_sysname,pos_sysname,status,exec_delay,signal_execution_delay,position_execution_delay,rmid) VALUES ('(2437) AO-SY-0 [1060]','(1328) ASPLRBF','(1268) VOLAT050HFA','A','00:00:00','1','1','13893')                                                                                                    |        |
| INSERT INTO run_market (market,sig_sysname,pos_sysname,status,exec_delay,signal_execution_delay,position_execution_delay,rmid) VALUES ('(2437) AO-SY-0 [1060]','(1329) ASPLRAR','(1268) VOLAT050HFA','A','00:00:00','1','1','13894')                                                                                                    |        |
| INSERT INTO run_market (market,sig_sysname,pos_sysname,status,exec_delay,signal_execution_delay,position_execution_delay,rmid) VALUES ('(2437) AO-SY-0 [1060]','(1330) ASPLRBR','(1268) VOLAT050HFA','A','00:00:00','1','1','13895')                                                                                                    |        |
| Uncommitted changes                                                                                                    |        |
| Filter:   • Check Uncheck Apply Filter Clear all                                                                                                    |        |
| Sql                                                                                                    | Add    |
| INSERT INTO run_market (market,sig_sysname,pos_sysname,status,exec_delay,signal_execution_delay,position_execution_delay,rmid) VALUES ('(2438) AUDB-SY-0 [1060]','(1327) ASPLRAF','(1260) VOLAT050HFA','A','00:00:00','1','1','13824')                                                                                                    | 8)     |
| INSERT INTO run_market (market,sig_sysname,pos_sysname,status,exec_delay,signal_execution_delay,position_execution_delay,rmid) VALUES ('(2438) AUDB-SY-0 [1060]','(1328) ASPLRBF','(1260) VOLAT050HFA','A','00:00:00','1','1','13825')                                                                                                    | 8)     |

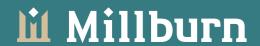

#### Cleaning up the Mud

- Profile DDL differences
- Tracking DDL changes in database daily
- Testing, testing (pgTAP)
- Moving to automated deployment/rollback scripts
  - Difficulties:
  - Need to mix DML with DDL
  - Need to deploy in heterogenous environment (Slony on master node)

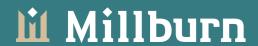

#### Profiling /deployment tools

- Another PostgreSQL Diff tool (<a href="http://apgdiff.sourceforge.net/">http://apgdiff.sourceforge.net/</a>)
- SQL Compare (<a href="http://www.red-gate.com/">http://www.red-gate.com/</a>
   products/SQL Compare) for SQL Server
- DB Solo (<u>http://www.dbsolo.com</u>)
- AquaFold (<a href="http://www.aquafold.com">http://www.aquafold.com</a>)

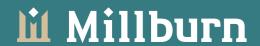

#### Reconciling Schemas

- How do we compare schemas?
  - If two databases and same schema, use Greg Sabino Mullane's check\_postgres.pl script

(http://bucardo.org/wiki/Check\_postgres)

- check\_postgres.pl --same\_schema
- Significant patches for index comparison this week

#### Comparing dbmaster1 to dbstage1

Tables, views and functions are identical

#### Trigger comparison

| Table           | Trigger                           | Status   | Action                                                                                                    |
|-----------------|-----------------------------------|----------|----------------------------------------------------------------------------------------------------|
| contract        | contract_before_ins_upd           | disabled |                                                                                                    |
|                 | trig_contract_after_update        | active   | <pre>dbmaster1: EXECUTE PROCEDURE contract_after_update(); dbstage1: EXECUTE PROCEDURE stage.contract_after_update()</pre> |
| equity_dividend | trigger_equity_dividend_after_iud | active   |                                                                                                    |
| equity_split    | trigger_equity_split_after_iud    | active   |                                                                                                    |

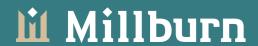

## But with functions, need more information

 Had to create function profile sql using pg\_proc (not enough information in information\_schema.routines)

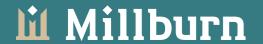

## Function profiling

```
SELECT x.nspname, x.proname,
x.proargnames, x.proretset, x.prorettype,
x.proargtypes,x.proallargtypes,
x.proargmodes,x.proisstrict,
x.provolatile,x.prosrc,x.proisagg,
x.md5_src,x.function_language,
coalesce(trg.tgname, '') as trigger_name,
coalesce(n.nspname ||'.','') ||coalesce(tbl.relname,'')
       as table name
FROM
   SELECT quote ident(nspname) as nspname,
          quote_ident(proname) as proname,
          proargnames, proretset, prorettype,
          proargtypes, proallargtypes,
          proargmodes,proisstrict,
          provolatile, prosrc, proisagg,
          md5(prosrc) as md5 src,
          pg_proc.oid as function_oid,
          l.lanname as function_language,
   FROM pg_proc JOIN pg_namespace n ON (n.oid = pronamespace)
                JOIN pg language l on (l.oid = prolang)
   WHERE nspname = [SCHEMA NAME]
 as x left outer join pg trigger trg
       join pg_class tbl
         join pg_namespace n
         on tbl.relnamespace = n.oid
       on trg.tgrelid = tbl.oid
    on x.function oid = trg.tgfoid
```

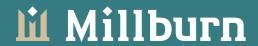

## Function profiling (cont'd)

 Application (mod\_perl) then compares all functions between schemas to see if they're matching. Uses md5 sum of function body for quick comparison between functions with same name and same arguments

Check schema functions >> Compare functions between stage and public

206 functions examined in stage. Function names followed by \* are called by triggers; Functions preceded by √ have been reviewed

| Different                                       | Missing                                            | Identical                                                                                                    |  |
|-------------------------------------------------|----------------------------------------------------|----------------------------------------------------------------------------------------------------|--|
| auto_scheduler()                                | aggregate_updates_from_run_market()                | actual_write(wk_row trade_signal_type,wk_dte                                                                                                    |  |
| contract_after_update()*                        | bround(wk_number numeric,bprecision int4)          | timestamp,wk_is_spread bool,wk_is_high_freq bool)                                                                                                    |  |
| fund_market_system_effective_date_max(wk_fundid | clean_data(currency bpchar)                        | add_signal_mapping(isymbol varchar,iexchange varchar,istid int4,irollid int4,isymbol_out varchar,iexchange_out varchar,imonth varchar,iyear int4,ifund varchar,isystem varchar) |  |
| int4,wk_effective_date date)                    | clean_data(year bpchar,in_start timestamptz,in_end |                                                                                                    |  |
| generate_sf(int4 bpchar bool varchar)           | timestamptz)                                       |                                                                                                    |  |
| generate_sf(int4 bpchar)                        | cleanse_data(in_curr bpchar)                       | aggregate_updates()                                                                                                    |  |
| ✓ generate_sf_values(varchar date date)         | cleanse_data(in_curr bpchar,in_cid int4,in_stid    | aggregate_updates(isearchpath varchar)                                                                                                    |  |
| get_hft_markets_to_run()                        | int4,in_source int4)                               | currency_convert(int4 int4)                                                                                                    |  |
| got_mt_manteto_to_ran()                         |                                                    |                                                                                                    |  |

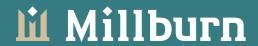

## Function profiling (cont'd)

 Web page allows drill down into function code; uses Text::Diff to see differences interactively

```
Check schema functions >> Compare stage to public >> handle_price(int4 bpchar)
                                                                                           Public
                                                               CREATE OR REPLACE FUNCTION handle_price(int4 bpchar)
CREATE OR REPLACE FUNCTION handle_price(int4 bpchar)
RETURNS void AS
                                                               DECLARE
DECLARE
                                                                I_func VARCHAR;
I func VARCHAR:
                                                                I ipfrecord RECORD;
 I_ipfrecord RECORD;
                                                                I_pricerecord RECORD;
l_pricerecord RECORD;
BEGIN
                                                                perform generate_updates($1,$2);
 FOR I_ipfrecord IN
                                                                FOR I_ipfrecord IN
   SELECT ('SELECT * FROM ' || ipf.func || '(' || p.pid || E',"' || $2 ||
E"")') as runfunc FROM instrument_price_function ipf, contract c, price p
   p.pid=$1
 AND c.cid=p.cid
                                                                AND c.cid=p.cid
 AND ipf.seid=c.seid
                                                                AND ipf.seid=c.seid
 AND ipf.effective <= p.dte
                                                                AND ipf.effective <= p.dte
 AND ipf.expire>p.dte
                                                                AND ipf.expire>p.dte
    ORDER BY priority ASC
                                                                   ORDER BY priority ASC
   BEGIN
 EXECUTE I ipfrecord.runfunc;
                                                                EXECUTE | ipfrecord.runfunc;
 END LOOP;
                                                                END LOOP;
$$ LANGUAGE plpgsql VOLATILE
                                                               $$ LANGUAGE plpgsql VOLATILE
```

#### 1 Record

#### Diffs

```
4 | l_ipfrecord RECORD;
                                                                                      l ipfrecord RECORD;
5 l_pricerecord RECORD;
                                                                                     l_pricerecord RECORD;
                                                                                      perform generate updates($1,$2);
      SELECT ('SELECT * FROM ' || ipf.func || '(' || p.pid || E',''' || $2 ||
                                                                                          SELECT ('SELECT * FROM ' | ipf.func | '(' | p.pid | E',''' | $2 |
9 E''')') as runfunc FROM instrument_price_function ipf, contract c, price p
                                                                                 10 [E''')') as runfunc FROM instrument_price_function ipf, contract c, price p
```

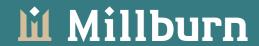

### Tracking DDL changes

 DDL files for each schema is stored in subversion

```
+---sequences
|
+---tables (also indexes, triggers, constraints, indexes, sequence ownership, primary key)
|
+---views
|
[schema]--+---operators
|
+---functions (includes aggregates)
|
+---ddl changes
```

- Subversion repository refreshed nightly by automated perl job
  - pg\_dump -sx -n schema
  - split output into individual files
  - commit changes

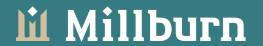

## Tracking DDL Changes (cont'd)

- Application uses perl and regular expression to parse pg\_dump
  - Must adjust parsing script as pg\_dump version changes
- This captures how the table changed over time; but you can't use subversion versions for pushing changes.
- Other possibilities: <u>www.post-facto.org</u>

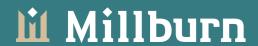

#### Testing Functions

- How do we test functions (especially ones that write to tables) without side effects?
- Using David Wheeler's test framework:
   pgTAP (<a href="http://pgtap.projects.postgresql.org">http://pgtap.projects.postgresql.org</a>)
   -- create mock tables and use canned data from fixture files
- Fixture files to test both using actual production data and edge cases (which may never happen in production)

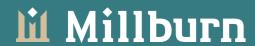

#### Sample test script setup

```
BEGIN;
\i fixtures/pg_prove_preamble.sql
\i fixtures/test_create_tickets/test_create_tickets_setup.sql
```

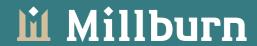

## Pg\_prove preamble

```
\set ON_ERROR_ROLLBACK 1
\set ON_ERROR_STOP true
-- suppress NOTICES and WARNINGS...
SET client_min_messages TO ERROR;
-- set search_path to proper search_path for applications
drop schema if exists tap_test;
create schema tap_test;
--swallow output
\o /dev/null
SELECT public.set_tmc_search_path('tap_test','tap');
\o
-- load the function file if testing new build
-- \i ../foo_function.sql
-- start tests.
SELECT * FROM no_plan();
```

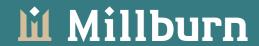

#### Search\_path difficulties

```
CREATE OR REPLACE FUNCTION set_tmc_search_path(wk_prefix_path text,
wk append path text) RETURNS TEXT AS $$
DECLARE
 l searchpath text;
BEGIN
  select into l_searchpath current_setting('search_path');
  PERFORM set_config('search_path',
            CASE WHEN wk prefix path IS NOT NULL THEN wk prefix path ||
',' ELSE '' END ||
            default search path ||
            CASE WHEN wk append path IS NOT NULL THEN ',' ||
wk_append_path ELSE '' END,
            'false')
 FROM tmc hosts WHERE ip addr=inet server addr();
  RETURN 1 searchpath;
END;
$$ LANGUAGE plpgsql;
```

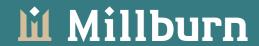

#### Fixtures file sample

```
-- clone table structure from other schema
CREATE TABLE trade signals
     (like trade_signals
     including defaults
     including constraints
     including indexes);
-- fix synthetic key
ALTER TABLE trade_signals ALTER trade_signals_id DROP DEFAULT;
CREATE SEQUENCE trade signals trade signals id seq OWNED BY
trade signals.trade signals id;
ALTER TABLE trade signals ALTER trade signals id SET DEFAULT
    NEXTVAL('trade signals trade signals id seq');
-- load data...
\copy trade_signals from fixtures/test_create_tickets/trade_signals.csv CSV
HEADER
\o /dev/null
select setval('trade_signals_trade_signals_id_seq',(Select max(trade_signals_id))
from trade signals));
\0
```

#### Sample test

```
SELECT diag('confirm functions existence and signatures');
select has function('get broker trade profile');
select has function('get broker trade profile',
    ARRAY['integer', 'timestamp without time zone']);
-- test broker trades for normal tickets
-- data for CORN
-- cid 110038 = C CB N 2010
-- some simple variables
\set NO BROKER 827
\set CORN OUT 110038
select diag('testing get_broker_trade_profile...');
PREPARE expected broker assign as
select fundid, brokerid, brokerid as xbid,: NO BROKER as pbid, cid
FROM (select cid, fundid, brokerid, sum(amount) as pos
      FROM ticket view
      WHERE cid = :CORN OUT
      group by 1,2,3
      having sum(amount) <> 0) as x
ORDER BY 1,2,3,4,5;
PREPARE actual broker assign as
SELECT * from get broker trade profile(:CORN OUT,localtimestamp)
ORDER BY fundid, brokerid, xbid, pbid, cid;
select results_eq('actual_broker_assign','expected_broker_assign',
'New ticket should have same brokers as previous ticket');
```

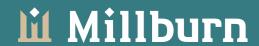

## Sample test results

norman@apptest1:~/sql/tests\$ pg\_prove -h dbtest1 -d tmc --no-color -tv

```
test create tickets.sql
[14:18:49] test_create_tickets.sql ..
# confirm functions existence and signatures
ok 1 - Function get_broker_trade_profile() should exist
ok 2 - Function get_broker_trade_profile(integer, timestamp without time zone) should exist
# testing get broker trade profile... (skip 20 tests)
ok 22 - New ticket should have same brokers as previous ticket
ok 23 - Ticket for new contract month should have same brokers as previous contract
# testing get broker trade profile for HFT
ok 24 - Ticket for new contract month for hft should have same brokers as outright contract
in same month (by default) or as previous month in HFT
ok 50 - Expect default brokers for new trade for HF going in opposite direction from
outright to be same as outright broker choices
ok 51 - Expect that you can't change default brokers for new trade for HF going in opposite
direction from outright
1..51
      52144 ms
[14:18:49]
All tests successful.
Files=1, Tests=51, 53 wallclock secs ( 0.06 usr 0.00 sys + 11.05 cusr 0.50 csys = 11.61
```

#### Common DDL Changes

- CREATE OR REPLACE FUNCTION (AGGREGATE)
  - Flush cached connections if replacing function
- CREATE INDEX
  - Locks table writes (but not reads) during creation
- CREATE UNIQUE INDEX
  - Locks table writes (but not reads); can fail if data not unique
- CREATE (UNIQUE) INDEX CONCURRENTLY
  - Allows other writes, but can't be done in transaction
- CREATE TABLE
  - Relatively safe, unless create table includes foreign key constraints; in which case referenced table must be locked
- CREATE SEQUENCE / VIEW / DOMAIN
  - Should be safe

- CREATE RULE
  - Require exclusive lock on table
- CREATE TRIGGER
  - Locks table writes (but not reads);
- ALTER DOMAIN
- ALTER SEQUENCE
  - Should be relatively safe
- ALTER TABLE ADD/DROP (CONSTRAINT | COLUMN)
  - Require exclusive lock on table
- DROP FUNCTION
  - Flush cached connections
  - Function dependencies are not caught
- DROP TYPE (cascades to functions);
- DROP DOMAIN
- DROP RULE / SEQUENCE / TABLE
  - Requires exclusive lock on tables affected

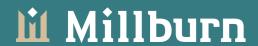

# Applying DDL Changes vs. Data Changes

- Usually require locking out writes; may involve recycling database connections
- Can be difficult to rollback; harder to validate and test
- May require updating or adding role permissions

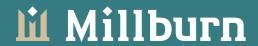

### Promoting DDL

- Create DDL scripts with rollback scripts
- Test promotion + rollback in single transaction
- Set permissions so that script can't write except into appropriate schema
- Dependent on table locking -- when can you promote DDL? Do you have a clear maintenance window?

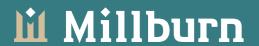

#### Setting DDL permission

- Use roles that are updated automatically daily (schema\_write / prod\_read)
- Create temp user
   (DDL\_applier\_YYYMMDD) with
   appropriate permissions
- Have superuser assign ownership to DDL applier based on objects in DDL script
- Drop temp user at end of DDL application run

#### Example DDL interactions

DDL script (with mixed DML): CREATE TABLE my lookup (foo int, primary key foo); \copy my lookup from [original data file] ALTER TABLE my table add column foo int; update my table set foo = (complex SQL); ALTER TABLE my table alter foo set not null; ALTER TABLE my table add foreign key (foo) references my lookup (foo); Rollback: ALTER TABLE my table drop column foo; DROP TABLE my lookup; Ownership script: CREATE user tmp ddl applier PASSWD 'secret' ENCRYPTED IN ROLE dev writer, prod reader; ALTER TABLE dev.my\_table set owner to ddl\_applier; At end of DDL script:

REASSIGN OWNED BY tmp ddl applier TO [generic owner];

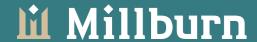

### Simple promotion

```
norman@appdev1:~$ ./apply ddl changes.pl --db schema=test --svn ddl root dir=/home/norman/test ddl dir
2010-05-18 16:27:03.089 INFO - Settings:
db host=dbtest1
db schema=test
database=tmc
svn ddl root dir=/home/norman/test ddl dir
svn schema dir=/home/norman/test ddl dir/test
ddl last applied file=20100518 001 upsert raw prices.sql
ddl stop date=20100519
log level=DEBUG
write db=0
rollback=0
2010-05-18 16:27:03,090 DEBUG -
Creating temp user in database:
CREATE USER ddl test 20100518 ENCRYPTED PASSWORD 'zcN2kC2{u' IN ROLE test writer, public reader
2010-05-18 16:27:03,196 DEBUG - Parsing 20100518 002 fix ts summary view.sql
2010-05-18 16:27:03,198 DEBUG - Parsing 20100518 002 fix ts summary view rollback.sql
2010-05-18 16:27:03,200 DEBUG -
Applying ownership change script:
ALTER TABLE ts summary OWNER to ddl test 20100518;
2010-05-18 16:27:03,202 DEBUG -
Applying action script:
BEGIN:
SET SEARCH PATH TO test, public;
create or replace view ts summary [lots cut out];
# Rollback script played
create or replace view ts summary [old stuff];
ROLLBACK;
2010-05-18 16:27:03,202 DEBUG - Applying /tmp/PBwpFtEL2L.sql
2010-05-18 16:27:03,203 DEBUG - export ON ERROR STOP=1 && export PGPASSFILE=/tmp/pg pass 20100518 && psql
-q -X -l -d tmc -h dbtest1 -U ddl test 20100518 -f /tmp/PBwpFtEL2L.sql 2>&1
2010-05-18 16:27:03,455 INFO - All changes simulated: applied and rolled back successfully
```

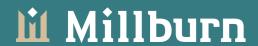

## Promotion complexities

- Not every DDL changeset is applied at the same time
- How to push some changesets up to stage and omit others?

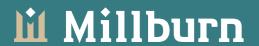

#### Rough notes

- Changeset named YYYYMMDD\_[desc].sql / YYYYMMDD\_[desc]\_rollback.sql
- Changeset not applied unless rollback script exists
- Changeset automatically applied nightly in dev
- Application updates file in directory that stores last\_file\_applied
- Developer responsible for validating changeset (using simulate mode) and using SVN mv or SVN rm to delay or block changes
- Changes on stage and production run manually

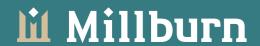

#### Problems

- Some sets have dependencies on other sets
  - If assume unitary pipeline for deployment, then force sets to follow in sequential order
- Some DDL sets are too costly to simulate
  - Perhaps can be done in empty schema with no contention

Replication...

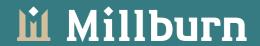

#### DDL Replication

- Slony I.2x in production requires global lock on every table in replication set before public DDL changes.
- Same applies for adding or subtracting table in different schema with foreign key constraints that reference tables in slony cluster
- DDL changes must be applied on all nodes via EXECUTE SCRIPT on master node and requires global lock on every table

Slony 2.x should be better...

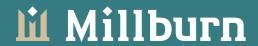

#### Possible directions

- Enforcement of test suite success before promotion
- Integration of SVN snapshot with rollback scripts for DDL Changes
- DDL Triggers in Postgres 9.1?
- More easily available tools for PostgreSQL?

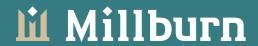

## Package Management?

Database development sucks, and I would like to fix it. I don't mean database system software development; that's awesome. ;-) I mean database development as in writing the tables, views, functions, and other code that make up your database. We have come further in recent years in PostgreSQL land. We have had the PL/pgSQL debugger, there is Piggly for PL/pgSQL code coverage, we have pgTAP for unit testing support, we have in Post Facto a version control system running inside the database, although I'll try to explain below why I think that that is not the right solution. My problem is that getting database code from the editor to the database server in a safe manner is pretty difficult. This already starts with deploying simple database code to a single server for the first time (as shown in this entry), and gradually gets more complicated when you need to update existing installations, manage multiple servers, or even multiple versions of that code.

My answer to that problem is an old friend: package management. Package managers such as dpkg and rpm are pretty well-established solutions and have shown over the years that managing software deployments can be easy and occasionally even fun.

http://petereisentraut.blogspot.com/2010/05/postgresql-packagemanagement.html

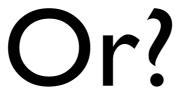

#### Schema Compare<sup>™</sup> for Oracle

New! Compares and synchronizes the schemas of Oracle databases

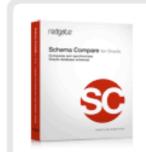

- Automatically compare and synchronize the schemas of Oracle databases
- Eliminate mistakes deploying database changes from dev, to test, to production
- Troubleshoot and fix errors caused by differences in database schemas
- Supports Oracle 10g, 11g

"One word.... WOW!!!! Exactly what I'm looking for. With multiple developers possibly posting changes into a dev database, this allows me to generate a script to sync up and compare the two schemas. Works like a charm."

Al Drozd, Senior Application Developer, Hewlett Packard

#### Screenshots

Schema Compare for Oracle allows you to compare and synchronize the schemas of Oracle databases in three simple steps:

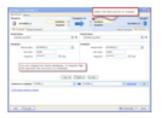

Select data sources

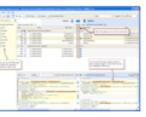

2) Select objects to synchronize

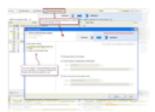

 Run the The data sources are Synchronization Wizard identical from \$295

(\$369 including support & upgrades)

Download 14-day free trial

Get a quote

Purchase this now

Product information

Product overview

Walk-through

Requirements

Forum

Support and documentation

Provide feedback

License

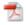

38

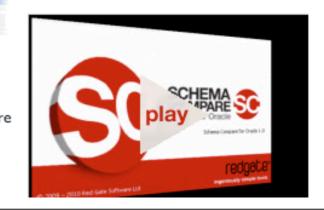

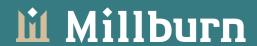

#### Questions?

- Comments?
- Criticisms?
- We're hiring!